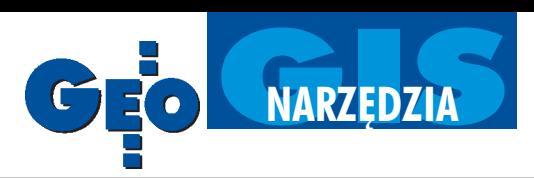

## Oprogramowanie dla mapy numerycznej i nie tylko (I)

## Co włożyć do komputera?

Kiedy mapy były prowadzone w sposób tradycyjny (analogowy, jak to się dzisiaj mówi) podstawowym zmartwieniem było znalezienie człowieka, który b y dobrze na nich kartował i kreślił. Gdy coraz częściej zaczęto sięgać po rozwiazania oparte na technice komputerowej, a aluminiowe blachy zaczęły być wypierane przez opracowania numeryczne, najistotniejsza stała się kwestia zakupu właściwego oprogramowania. To ono w dużej mierze decyduje bowiem o sprawności (wydajności) np. współczesnego ośrodka dokumentacji geodezyjnej i kartograficznej.

 $\sum$  pora różnorodność oferowanych na<br>krajowym rynku informatycznym narzędzi, które możemy wykorzystać w geodezji i kartografii, ma swoje plusy, ale iminusy. Nagminnie zdarza się np., że wybrane oprogramowanie nie jest w stanie obsłużyć, w rozsądnym czasie, zaaplikowanych mu zbiorów danych, na wydruk sekcji mapy trzeba czekać przysłowiowe godziny, a cena za serwis czy tzw. upgrade przyprawia użytkownika o ból głowy przez kolejne lata.

Jeśli chcemy dokonać właściwego wyboru, trzeba dokładnie sprecyzować, czego od oprogramowania oczekujemy. Inne wymagania mają przecież pojedynczy wykonawcy, inne – prowadzący ośrodki dokumentacji, jeszcze inne – wykonujący usługi geodezyjne i kartograficzne np. dla miasta, zakładów przemysłowych czy branż sieciowych. I nie chodzi tu tylko o wielkość zbiorów danych, które oprogramowanie będzie obsługiwaæ, ale przede wszystkim o ich specyfikę. Duża grupa pytań jest jednak wspólna. W tej i kolejnych częściach opracowania będziemy starać się pokazać różne propozycje oprogramowania według kryteriów podobnych do zastosowanych rok temu, ale z uwzglêdnieniem wielu sugestii, jakie otrzymaliśmy od użytkowników.

Uznając za nadrzędne oprogramowanie do tworzenia map numerycznych, uwzględniliśmy m.in. następujące kryteria:

■ zgodność z obowiązującymi standardami technicznymi (np. zgodność prezentacji obiektów na mapie z obowiązującą instrukcją K-1),

■ możliwość integracji danych graficznych i opisowych,

■ prowadzenie pełnej archiwizacji modyfikowanych danych (odtworzenie historii obiektu czy stanu bazy na zadaną datę), ■ otwartość oprogramowania (import/eksport danych w powszechnie używanych formatach),

■ możliwość jednoczesnego dostępu operatorów do baz (czy jednoczesnej edycji), ■ możliwość tworzenia kopii archiwalnych czy cofnięcia błędnej operacji,

■ zapewnienie poprawnoœci danych, ochrony przed utratą i dostępem do nich niepowołanych osób,

■ zapewnienie, przez producenta lub jego partnerów, dostępności obsługi serwisowej.

Nie można też zapominać o aspektach ekonomicznych zakupu. Nie wystarczy bowiem znać cenę produktu. Trzeba liczyć się jeszcze z d odatkowymi wydatkami, gdy zmienimy system operacyjny czy zainstalujemy lub poszerzymy sieć. Nie należy zapominać o koszcie dodatkowych aplikacji lub modułów (jeśli oprogramowanie takich wymaga) iniezbêdnym przeszkoleniu personelu oraz opłatach serwisowych. Niezmiernie ważne jest równie¿ sprawdzenie, jak program, który jesteśmy skłonni zakupić, sprawuje się u tych, którzy już go wykorzystują oraz ile licencji i komu udzielił producent i czy jego oprogramowanie działa prawidłowo. Warto też (na poziomie umowy ze sprzedawcą) określić dokładnie, jakie są warunki ewentualnych modyfikacji oprogramowania (chocia¿by w przypadku wykrycia błędów w jego funkcjonowaniu).

I nformacje zawarte w tabelach oczywiście nie dadzą pełnej odpowiedzi na pytanie: jak ustrzec się nietrafnego zakupu? Problemu tego prawdopodobnie nie rozwiąże ewentualne wprowadzenie homologacji, na temat której dyskutowano wdwóch poprzednich numerach GEODETY. Zbyt często bowiem formalizowanie czegokolwiek okazuje się w naszym kraju jeszcze gorsze niż jego brak. Nic jednak nie stoi na przeszkodzie, aby Główny Urząd Geodezji i Kartografii zlecił jakiejś niezależnej instytucji (choćby IGiK) dokonanie testów funkcjonującego na naszym rynku oprogramowania (przeznaczonego do zastosowania w instytucjach pañstwowych), tak by wszyscy dostali odpowiedź na podstawowe pytania, co do: jego zgodności z obowiązującymi w Polsce instrukcjami, wydajności na konkretnym sprzęcie, spełnienia standardów przesyłania danych, kodowania itp. Z tak przeprowadzonego obiektywnego testu powinno jednoznacznie wynikać, które oprogramowanie nadaje się np. dla ośrodka działającego w półmilionowym mieście, a które – w dziesięć razy mniejszym. A jeśli urząd miałby dofinansowywać jakiekolwiek powiatowe (czy inne) zakupy, to tylko tych wyrobów, które pomyślnie przeszły testy i gwarantują przyzwoity poziom pracy. Tym samym w dużej mierze udałoby się ustrzec rozmijania się deklaracji producentów zżyczeniami odbiorców. Chociaż wybór zawsze pozostanie kompromisem pomiêdzy oczekiwaniami i możliwościami finansowymi użytkownika a faktycznymi możliwościami oprogramowania...

Tabele opracowaliśmy na podstawie ankiet wypełnionych przez dystrybutorów lub twórców oprogramowania. Oferta została uporządkowana alfabetycznie.

**opr. red.**

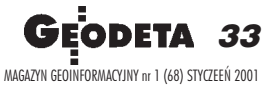

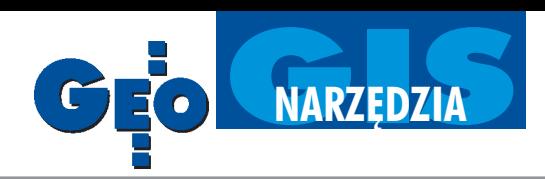

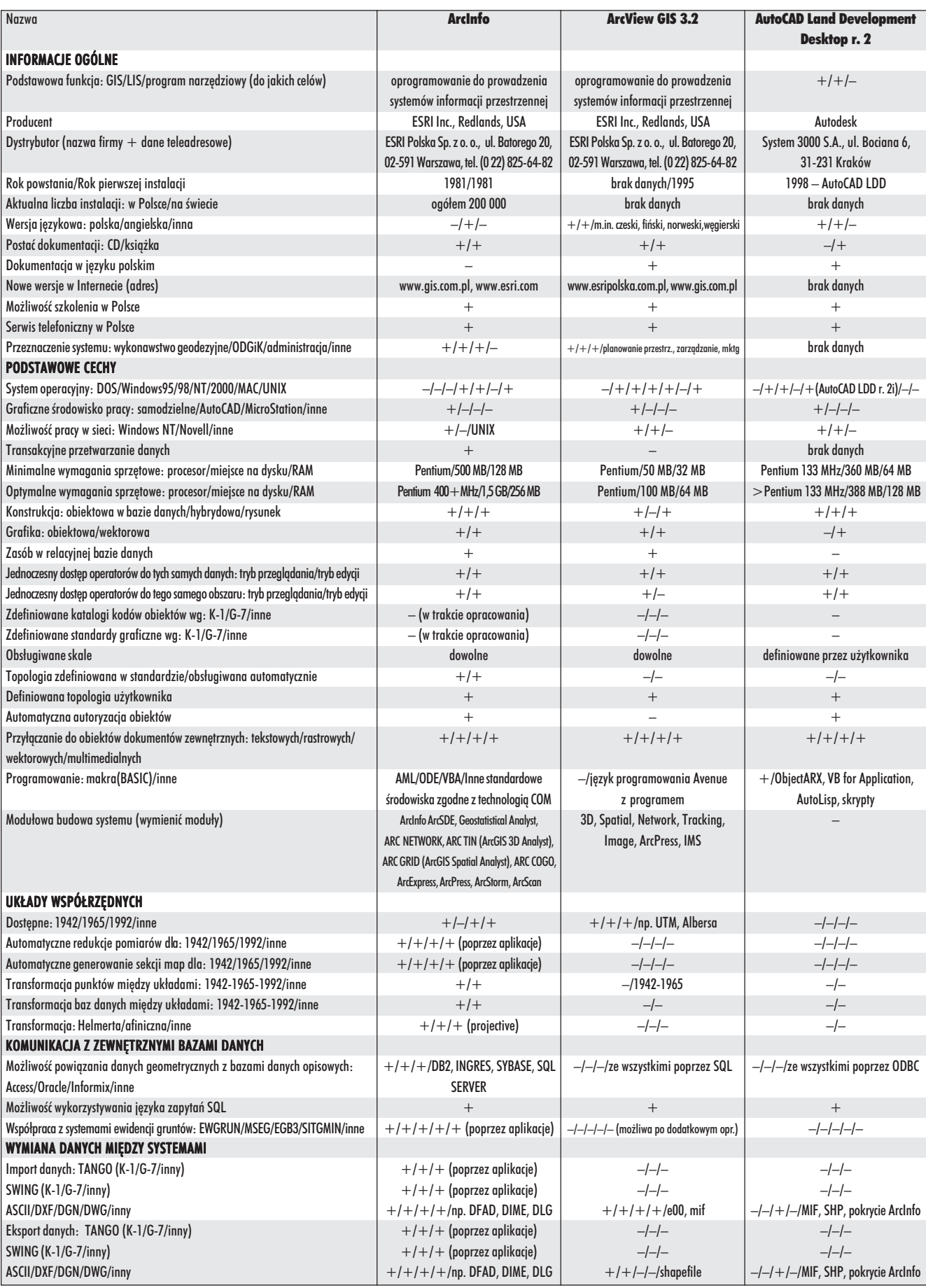

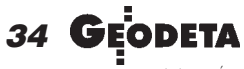

MAGAZYN GEOINFORMACYJNY nr 1 (68) STYCZEÑ 2001

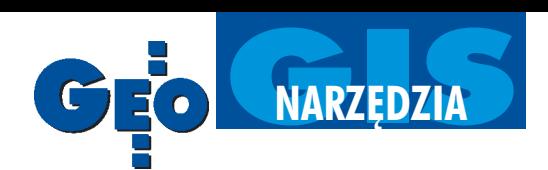

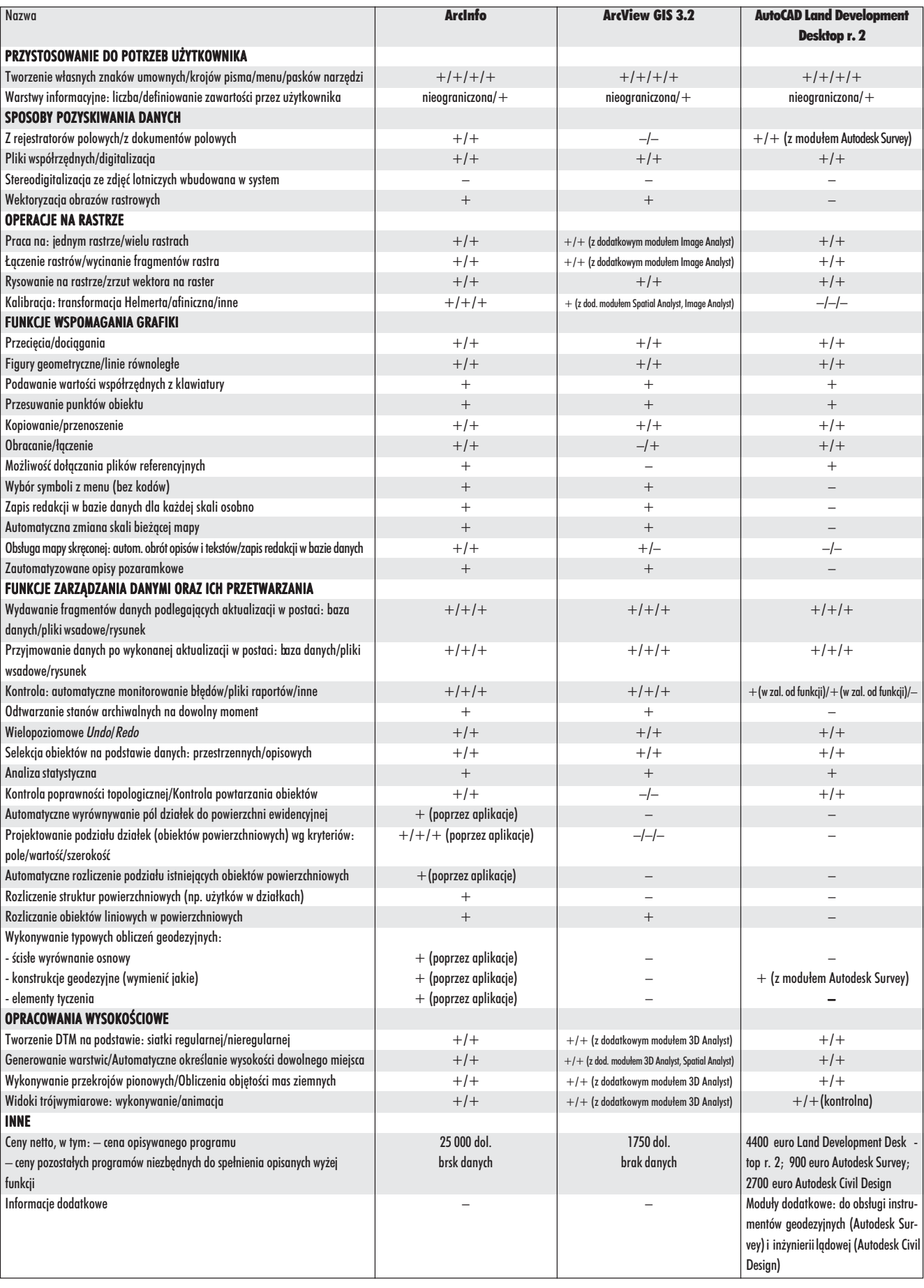

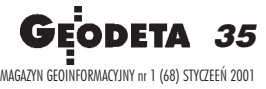

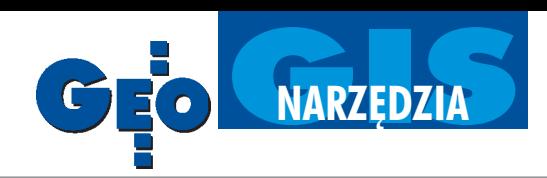

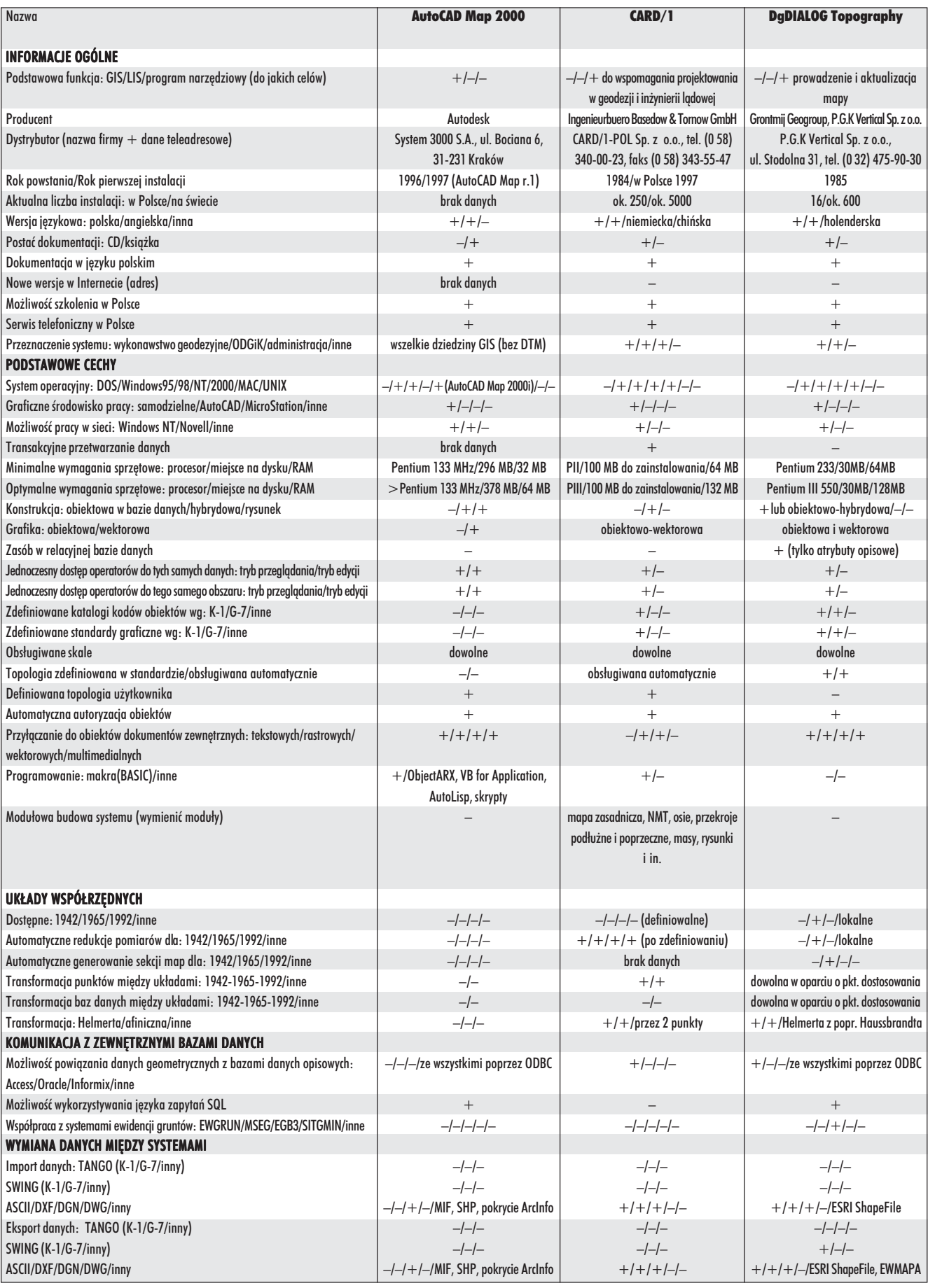

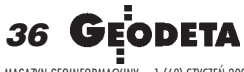

MAGAZYN GEOINFORMACYJNY nr 1 (68) STYCZEÑ 2001

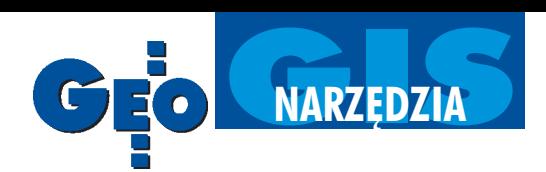

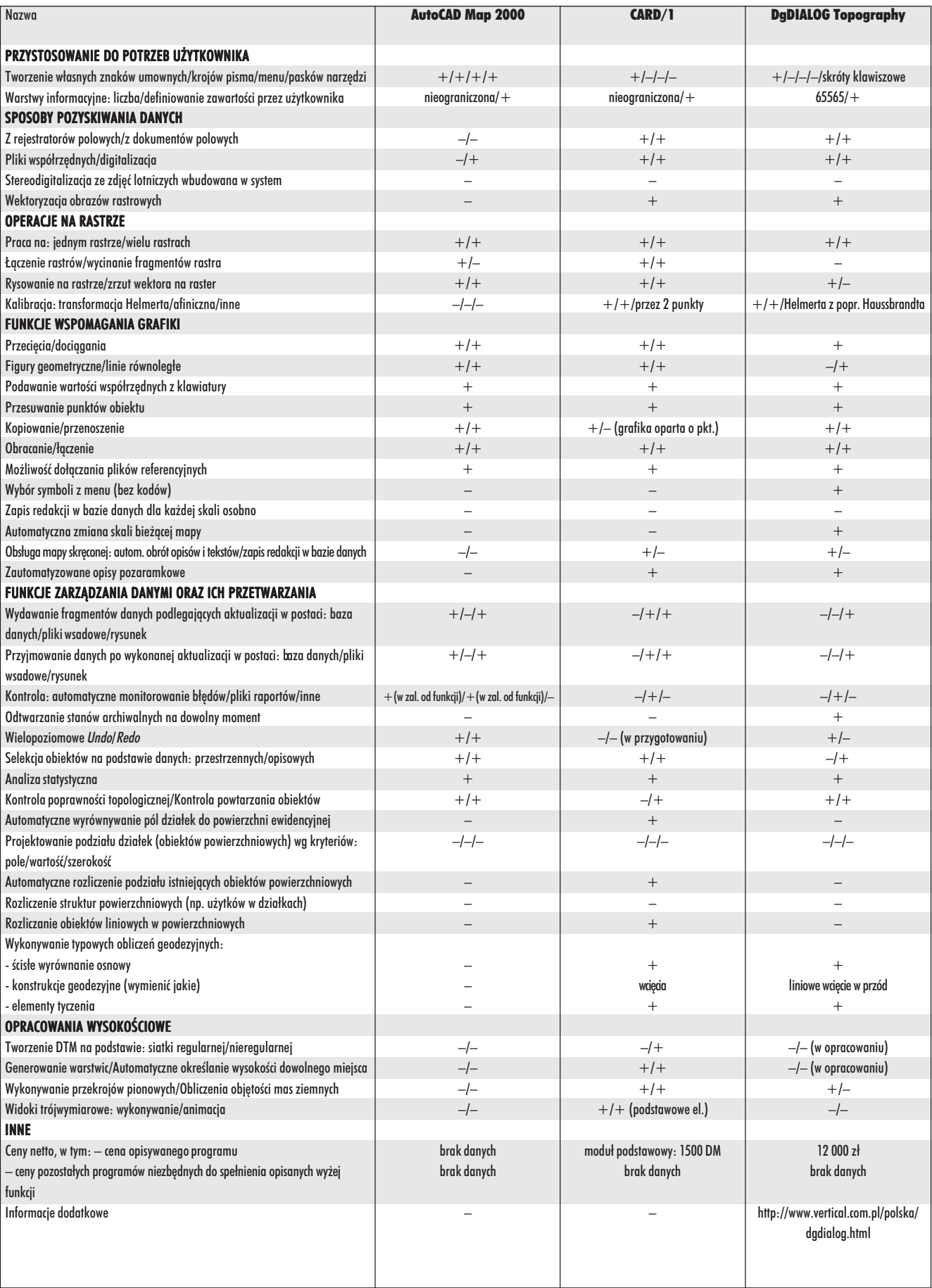

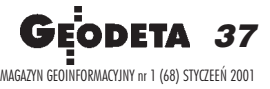

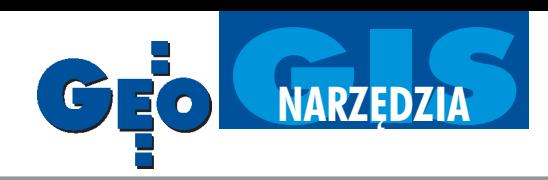

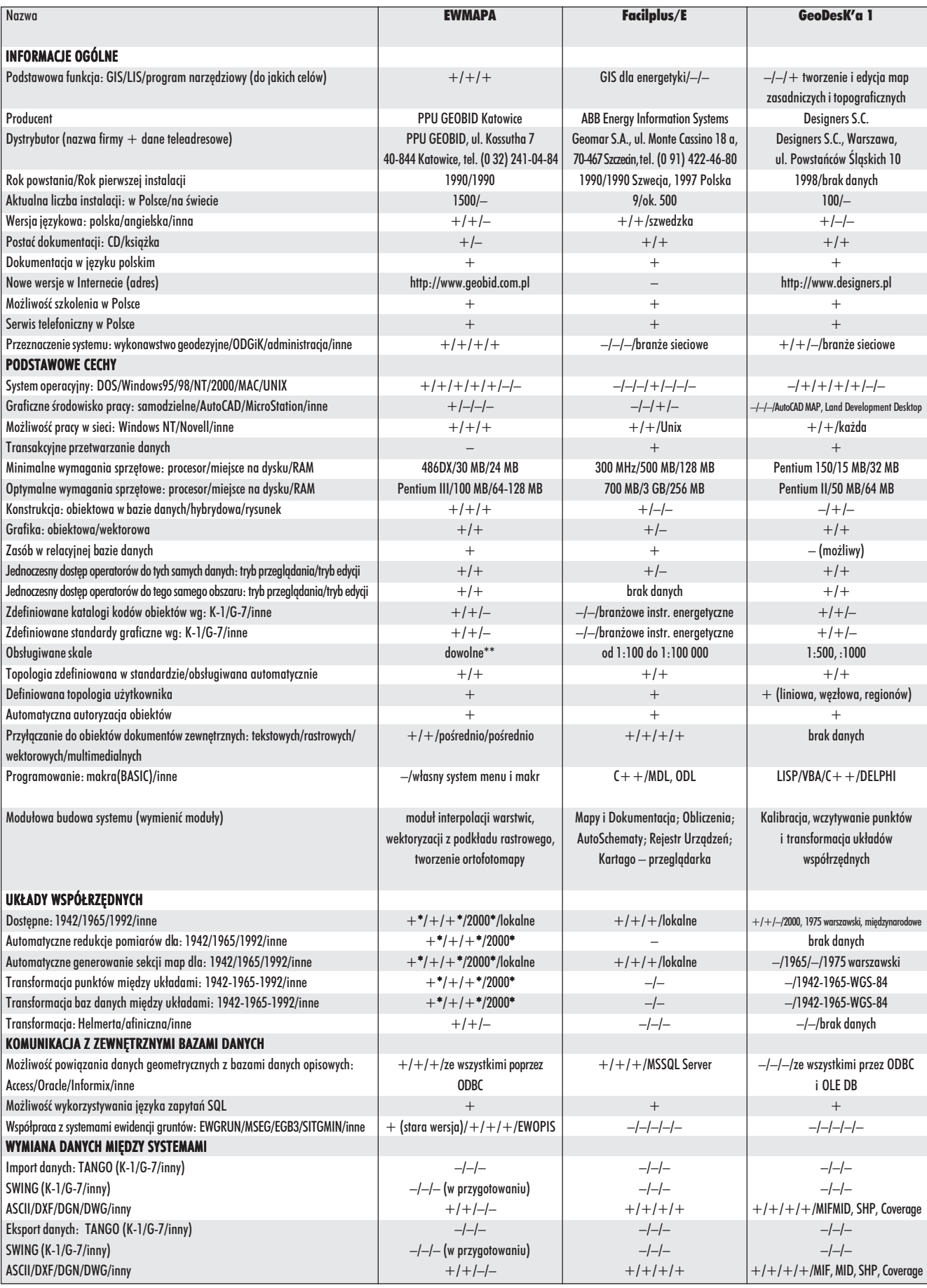

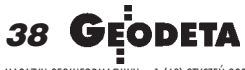

MAGAZYN GEOINFORMACYJNY nr 1 (68) STYCZEÑ 2001

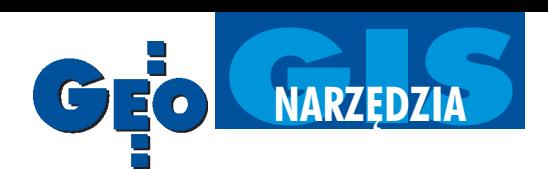

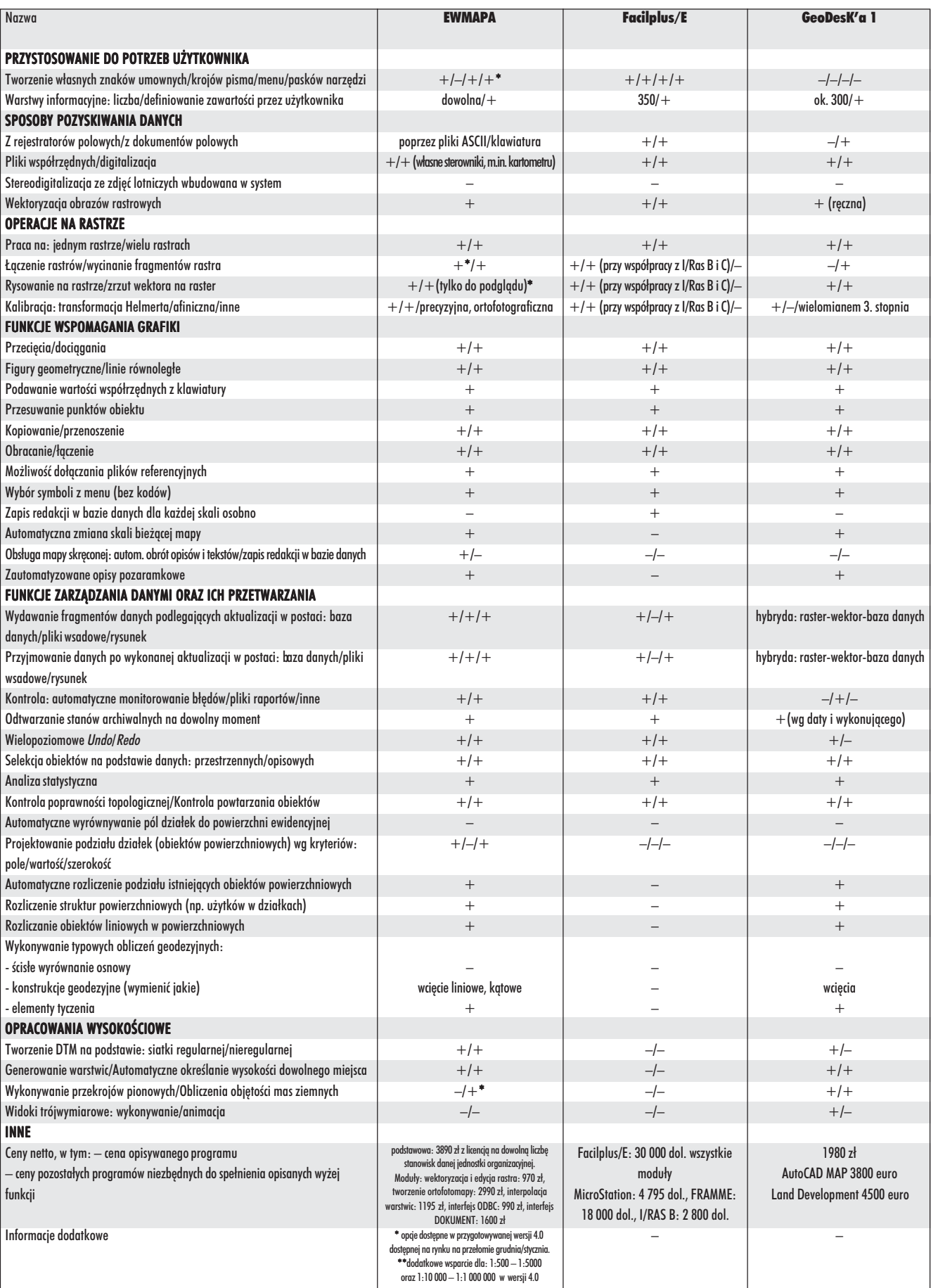

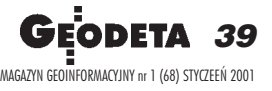